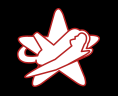

## Emulationsbasiertes Entpacken von laufzeitgepackten Schadprogrammen und darüber hinaus

Lutz Böhne (lutz.boehne@redteam-pentesting.de) RedTeam Pentesting GmbH http://www.redteam-pentesting.de

<span id="page-0-0"></span>9. Februar 2010, Hamburg 17. DFN Workshop "Sicherheit in vernetzten Systemen"

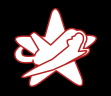

 $\overline{\text{Uber}}$  mich

Einführung

[Motivation](#page-3-0) [Implementierung](#page-7-0) [Ergebnisse](#page-16-0) [Fazit](#page-20-0)

<span id="page-1-0"></span>[Uber mich](#page-1-0) ¨ [RedTeam Pentesting, Daten & Fakten](#page-2-0)

#### ★ Lutz Böhne

- $\star$  Absolvent der RWTH Aachen (2008)
- $\star$  Vortrag basiert auf meiner Diplomarbeit
- $\star$  Seit 2008 Penetrationstester der RedTeam Pentesting GmbH

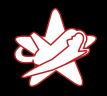

Über mich [RedTeam Pentesting, Daten & Fakten](#page-2-0)

## RedTeam Pentesting, Daten & Fakten

- $\star$  Gegründet 2004
- $\star$  Spezialisierung ausschließlich auf Penetrationstests
- $\star$  Forschungsarbeit im IT-Sicherheitsbereich

<span id="page-2-0"></span>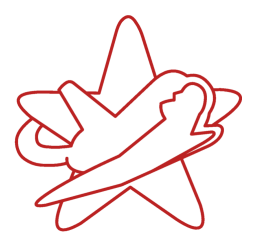

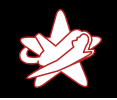

<span id="page-3-0"></span>**[Malware](#page-4-0)** [Laufzeitpacker](#page-5-0)

# **Motivation**

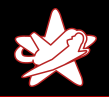

<span id="page-4-0"></span>[Malware](#page-4-0) [Laufzeitpacker](#page-5-0)

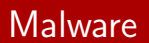

- $\star$  Malware stellt wachsende Gefährdung dar.
- $\star$  Ständig neue Varianten
- $\star$  Malware oft laufzeitgepackt
- ★ Kaum kostenlose oder freie Analysewerkzeuge verfügbar

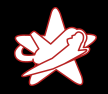

**[Malware](#page-4-0)** [Laufzeitpacker](#page-5-0)

#### Laufzeitpacker

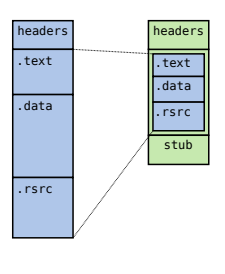

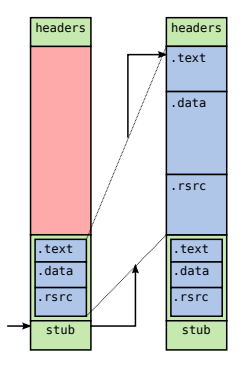

#### <span id="page-5-0"></span>Packen Entpacken

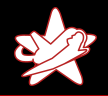

[Malware](#page-4-0) [Laufzeitpacker](#page-5-0)

### Schwächen typischer Laufzeitpacker

- **★ CPUs können Code nur in "Klarschrift"** ausführen
- $\star$  Code wird zur Laufzeit in den Arbeitsspeicher entpackt
- $\star$  Ublicher Ansatz:

Uberwachen der Entpackroutine, Erzeugen eines ¨ Speicherabbilds wenn neuer Code ausgeführt wird

 $\star$  Thema einiger Arbeiten, allerdings werden Werkzeuge oder Source Code selten veröffentlicht.

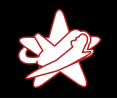

<span id="page-7-0"></span>[Instrumentierung](#page-9-0) **[Terminierung](#page-13-0)** [Rekonstruktion](#page-14-0) [API Call Tracing](#page-15-0)

## Implementierung eines automatischen **Entpackers**

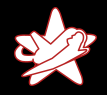

[Instrumentierung](#page-9-0) **[Terminierung](#page-13-0)** [Rekonstruktion](#page-14-0) [API Call Tracing](#page-15-0)

#### Pandora's Bochs

Pandora's Bochs: automatischer Entpacker, basierend auf Bochs

Herausforderungen bei der Entwicklung:

- ★ Unauffälligkeit ggü. Gastsystem
- $\star$  Kenntnis des Gast-Betriebssystem-Zustands
- $\star$  OEP-Erkennung
- $\star$  Terminierung
- $\star$  Rekonstruktion gültiger PE-Dateien

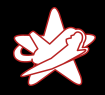

<span id="page-9-0"></span>[Instrumentierung](#page-9-0) **[Terminierung](#page-13-0)** [Rekonstruktion](#page-14-0) [API Call Tracing](#page-15-0)

#### Instrumentierung

Bochs kann bestimmte Ereignisse instrumentieren, z.B.:

- $\star$  Modifikation des CR3 (Page Directory Base) Registers
- $\star$  Speicherzugriffe (insb. Schreibzugriffe)
- ★ Ausführung von Sprungbefehlen
- $\rightarrow$  Ideal um das Entpacken zu beobachten

Pandora's Bochs wurde auf Basis einer (selbst entwickelten) Python-Schnittstelle zu diesen Mechanismen implementiert.

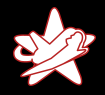

[Instrumentierung](#page-9-0) **[Terminierung](#page-13-0)** [Rekonstruktion](#page-14-0) [API Call Tracing](#page-15-0)

#### Instrumentierung

Pandora's Bochs instrumentiert in zwei Stufen:

- $\star$  Grobe Instrumentierung:
	- $\star$  beobachte Wechsel des virtuellen Adressraums
	- $\star$  bestimme jeweils aktuellen Prozess
	- $\star$  schalte feine Instrumentierung ein oder aus
- $\star$  Feine Instrumentierung:
	- $\star$  Protokolliere Schreibzugriffe auf den Arbeitsspeicher
	- ★ Beim Ausführen eines Sprungbefehls:

 $\rightarrow$  liegt das Sprungziel in einem modifizierten Speicherbereich?

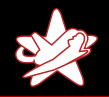

[Instrumentierung](#page-9-0) **[Terminierung](#page-13-0)** [Rekonstruktion](#page-14-0) [API Call Tracing](#page-15-0)

### Speicherabbilder

Bei einem Sprung in modifizierten Speicherberreich:

- $\star$  Speichere eines Speicherabbild in Datenbank
- $\star$  Setze Ausführung des Programms muss fort, falls in mehreren Schritten entpackt wird
	- $\rightarrow$  Markiere Speicher um das Sprungziel als nicht modifiziert

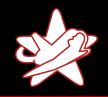

[Instrumentierung](#page-9-0) **[Terminierung](#page-13-0)** [Rekonstruktion](#page-14-0) [API Call Tracing](#page-15-0)

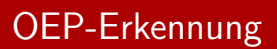

Sprünge in modifizierte Speicherbereiche sind OEP-Kandidaten Einschränkungen:

- $\star$  Nur der *erste* Sprung in solch einen Bereich
- ★ Nur Sprungziele innerhalb des ursprünglichen Prozessabbilds
- $\star$  Letzter Kandidat der Wahrscheinlichste  $\to$  Wann kann die Beobachtung beendet werden?

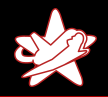

<span id="page-13-0"></span>[Instrumentierung](#page-9-0) **[Terminierung](#page-13-0)** [Rekonstruktion](#page-14-0) [API Call Tracing](#page-15-0)

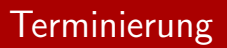

Wird noch weiterer Code entpackt?

- $\rightarrow$  im Allgemeinen unentscheidbar
- $\rightarrow$  Wann kann das Entpacken beendet werden?
- $\star$  (Konfigurierbares) Zeitlimit garantiert Terminierung
- <sup>F</sup> Vorher: Bestimme "Innovation" innerhalb des Prozesses
- $\star$  Halte Emulation an, wenn über einen bestimmten Zeitraum kein beobachteter Prozess Innovation zeigt

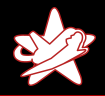

<span id="page-14-0"></span>[Instrumentierung](#page-9-0) **[Terminierung](#page-13-0)** [Rekonstruktion](#page-14-0) [API Call Tracing](#page-15-0)

## Rekonstruktion von gültigen PE-Dateien

Vorgehensweise

- $\star$  Erzeuge neue Header
- $\star$  Setze "Entry Point" auf erkannten OEP
- $\star$  Korrigiere Sektionen
- $\star$  Rekonstruiere Imports, insbesondere die IAT

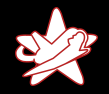

[Instrumentierung](#page-9-0) [Terminierung](#page-13-0) [Rekonstruktion](#page-14-0) [API Call Tracing](#page-15-0)

## API Call Tracing

Mittels API Call Tracing kann das Laufzeitverhalten eines Malware Sample analysiert werdem

- ★ Sprünge werden von Pandora's Bochs bereits instrumentiert  $\rightarrow$  Kaum Mehraufwand: stelle fest, ob Ziel API-Funktion ist
- $\star$  Funktionsprototyp muss bekannt sein, um Stack Layout und Funktionsargumente zu bestimmen.

<span id="page-15-0"></span> $\rightarrow$  Mit Hilfe von GCC-XML und pygccxml implementiert

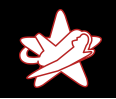

<span id="page-16-0"></span>[Synthetic Samples](#page-18-0) [Malware Samples](#page-19-0)

# Ergebnisse

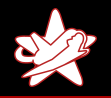

Kriterien

Einführung **[Motivation](#page-3-0)** [Implementierung](#page-7-0) [Ergebnisse](#page-16-0) [Fazit](#page-20-0)

[Synthetic Samples](#page-18-0) [Malware Samples](#page-19-0)

Pandora's Bochs wurde mit bekannten Programmen und unbekannter Malware getestet. Kriterien:

- $\star$  Laufzeit
- $\star$  OEP-Erkennung
- **★ Stimmt entpackter Code mit ursprünglichem Code überein?**
- ★ Wurde eine gültige und ausführbare PE-Datei rekonstruiert?

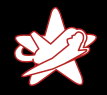

<span id="page-18-0"></span>[Synthetic Samples](#page-18-0) [Malware Samples](#page-19-0)

#### Ergebnisse - Synthetische Samples

- $\star$  Packen von Notepad (68kB) und Wget (732kB)
- $\star$  30 verschiedene Laufzeitpacker in ihren Standardeinstellungen
- **★** in fast allen Fällen konnte versteckter Code extrahiert werden
- $\star$  OEP in 80% der Fälle korrekt erkannt
- **★** gültige, ausführbare PE-Programmdateien konnten für 58% der Samples rekonstruiert werden
- ★ Größtes Hindernis: Packer, die ursprünglichen Code verändern
- $\star$  Laufzeiten von einigen Minuten bis zu einer Stunde und mehr

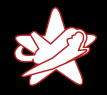

<span id="page-19-0"></span>[Synthetic Samples](#page-18-0) [Malware Samples](#page-19-0)

#### Malware Samples

- $\star$  409 Samples, die innerhalb eines Monats im Honeynet der RWTH Aachen gesammelt wurden
- $\star$  379 durch ClamAV als Malware erkannt, 239 laut PEiD laufzeitgepackt
- $\star$  361 konnten ausgeführt werden
- $\star$  343 führten Code in modifiziertem Speicher aus
- $\star$  Durchschnittliche Laufzeit war 7 Minuten und 21 Sekunden
- $\star$  Qualitative Analyse deutet darauf hin, dass die meisten korrekt entpackt wurden

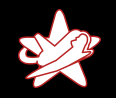

# <span id="page-20-0"></span>Fazit

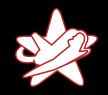

## Fazit und Ausblick

- ★ Einfaches Entpacken funktioniert zuverlässig
- $\star$  API Call Tracing noch nicht vollständig implementiert, dennoch vielversprechende erste Resultate
- ★ Größtes Hindernis für automatisierte Entpacker: Laufzeitpacker, die den ursprünglichen Code verändern  $\rightarrow$  Lösbar durch bessere, interaktive Werkzeuge?
- $\star$  Emulationsgeschwindigkeit nicht zufriedenstellend, teilweise Kompatibilitätsprobleme
	- $\rightarrow$  Andere Emulations-/Virtualisierungslösung?
	- $\rightarrow$  Verzicht auf Python?

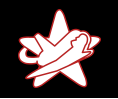

# Fragen?

- <sup>F</sup> Diplomarbeit: <https://0x0badc0.de/PandorasBochs.pdf>
- $\star$  Source Code: <https://0x0badc0.de/gitweb?p=bochs/.git>
- $\star$  Folien: <http://www.redteam-pentesting.de>

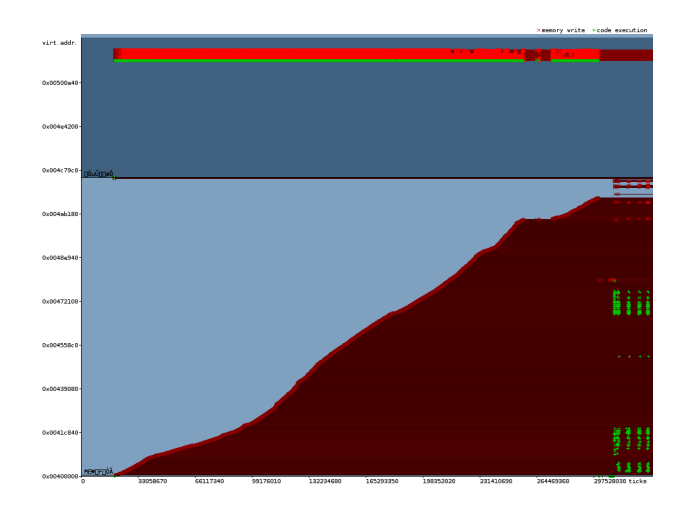

#### Figure: Entpacken von MEW11SE 1.2

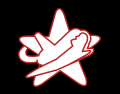

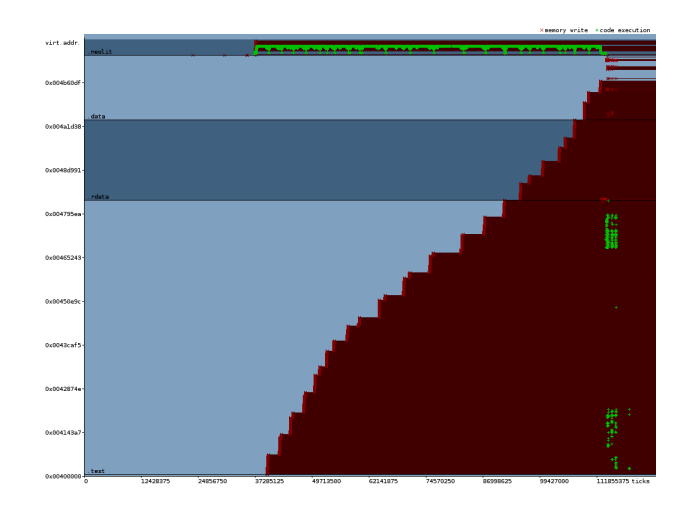

#### Figure: Entpacken von Neolite 2.0

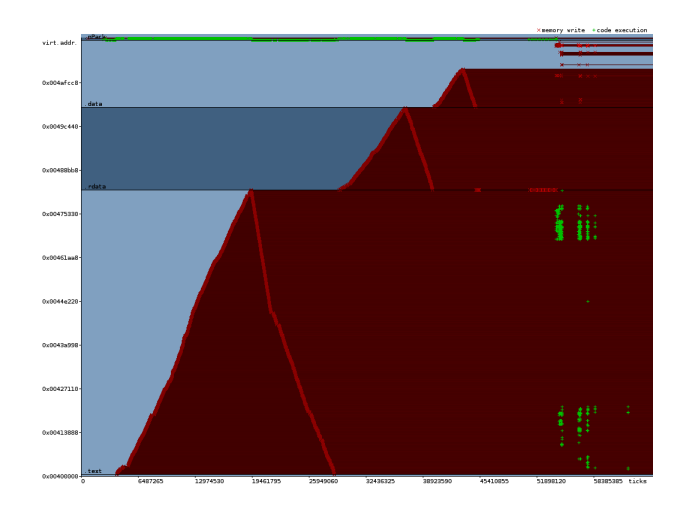

Figure: Entpacken von nPack 1.1300beta

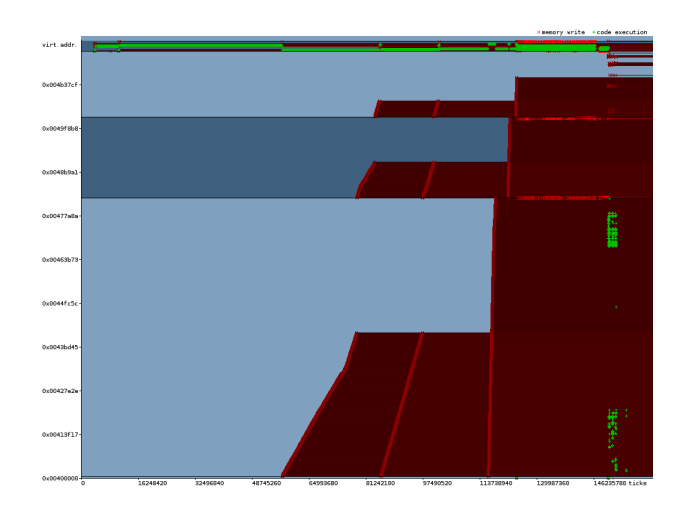

Figure: Entpacken von PESpin 1.304

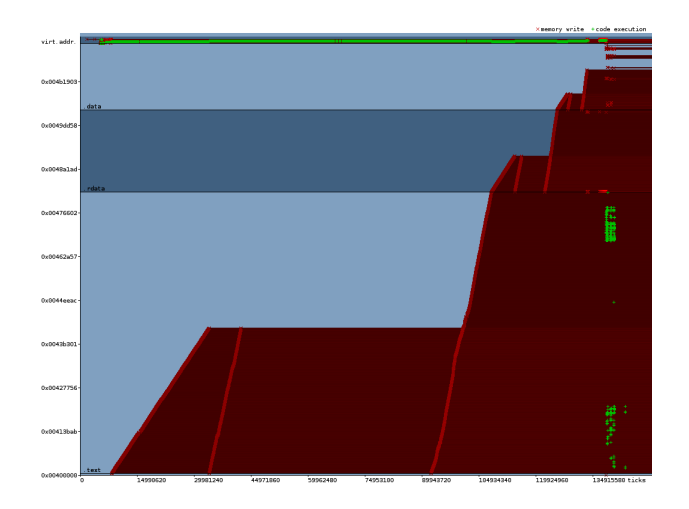

#### Figure: Entpacken von tELock 0.98

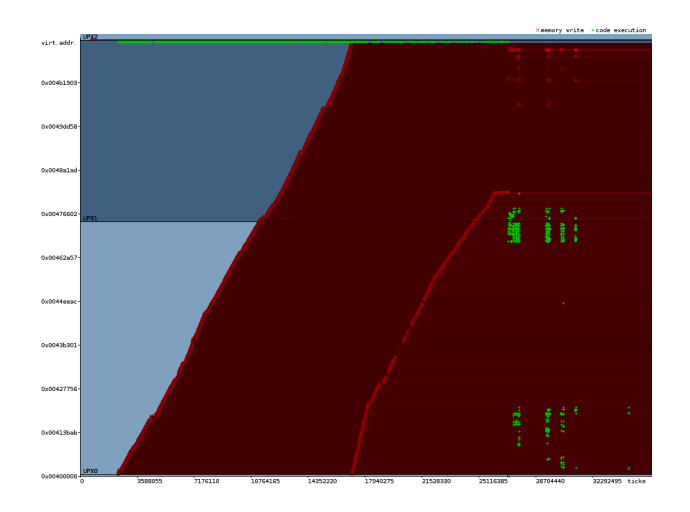

#### <span id="page-28-0"></span>Figure: Entpacken von UPX 3.01